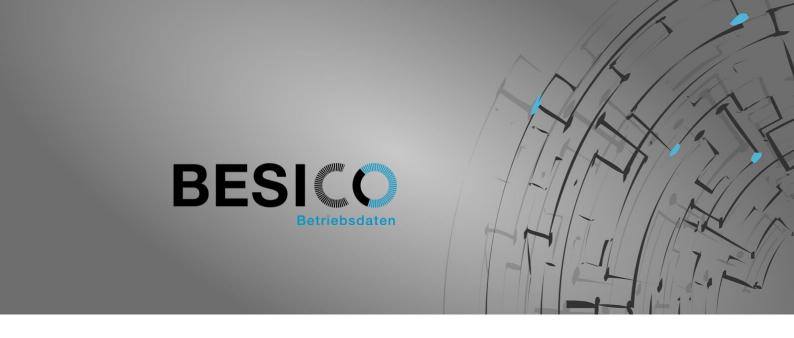

# **Besicomm Web Terminal**

The Web Terminal fills the gap between the classic hardware terminal and the SAP GUI. Because it is 100% compatible with Kaba time and PDC terminals, it can easily be used in parallel with them.

## Besicomm Web Terminal at a glance

- Multifunctional: hardware terminal replacement, info terminal, master screen, mobile solution....
- HR time recording: recording of current time events, but also post-recording in a timesheet possible (Infotype 2011, CATS)
- HR time recording: Record and Display Attendances and Absences (Infotypes 2001, 2002 and CATS)
- Production data recording: recording of order times and confirmation of order changes for the modules PP, CO, PM/CS, PS, SD, PI and CATS
- Production data acquisition: Master screen for evaluation and corrections
- Compatible with existing hardware terminals
- Customer-specific configurable
- Cost effective
- Ideal to easily map complex booking processes
- Optional LDAP integration for authorization and function control

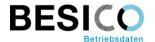

## What is a Web Terminal?

The Besicomm Web Terminal has many faces. The basis is always the same service. However, this can be configured very versatile. The input type, mouse, keyboard, barcode scanner, Legic reader or touch screen determine the configuration in addition to the desired functions:

#### Web Terminal as extended hardware terminal

The web terminal can be called up on any hardware terminal that has a browser. This can make sense if the existing terminal application is not functional enough, or to integrate existing terminals from third parties that are not otherwise supported. Embedded in our terminal app, we also extend the functions of the latest Kaba terminal generation.

#### Web Terminal as hardware terminal replacement

Together with a USB Legic reader and possibly a barcode scanner for production data acquisition, every PC becomes a fully-fledget terminal. All in One PCs with touch screens are ideal for this purpose.

#### **Web Terminal for extended functions**

The web terminal shows its advantages where there are increased (customer-specific) requirements. (production data acquisition, time statements, daily and weekly acquisitions, master screens, corrections and much more)..

#### Web Terminal as workstation application

Due to the high input comfort, it is also suitable for time recording at the workplace. A large number of variants can be activated: Attendance/absence recording with and without workflow, recording of time events, recording in weekly papers, order time recording, etc.

#### Web Terminal as mobile solution

Since a web browser is sufficient, the web terminal is also the cheapest mobile variant, which thanks to HTML5 technology is also offline capable. Together with our Android- or iOS-App the user comfort increases additionally.

#### Important features oft he Web Terminal

- The Web-Terminal can easily be used in parallel operation with Kaba hardware terminals
- The Web Terminal is multilingual, languages not yet used can be added by the customer via a language editor
- All user interactions can be logged
- Various authorization checks can be configured (internal user administration, SAP master data, pin code, LDAP, ...)

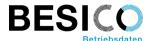

## Example Web Terminal as hardware terminal replacement

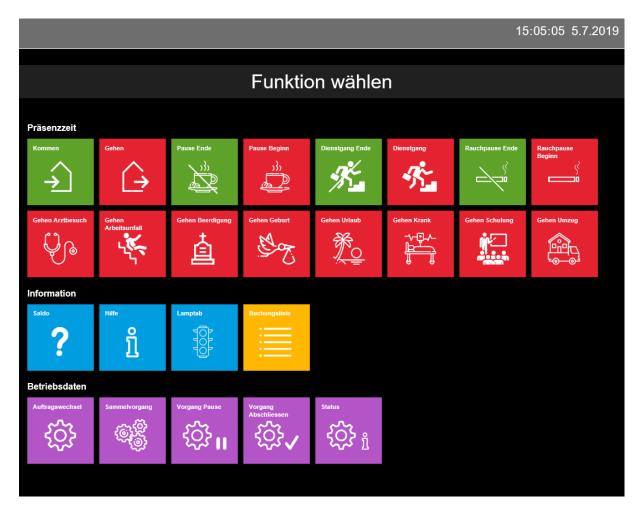

- Identification via USB badge Reader
- All function keys are freely configurable
- Offline capable thanks to HTML5
- Optimized for recording presence and order time

## Example: Status display for order entry

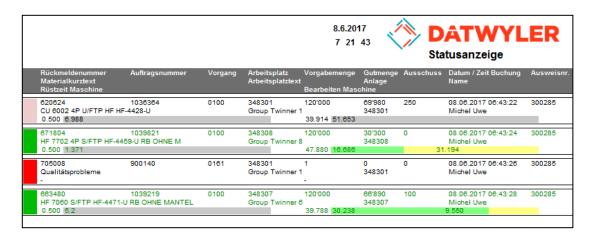

Besicomm Web Terminal, 17.09.2019

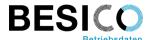

## Example: Production data acquistion

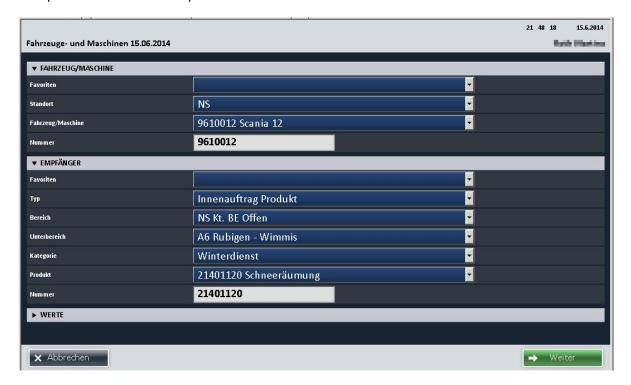

Web Terminal for recording absences:

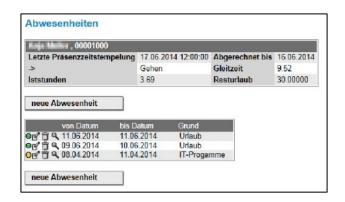

Web Terminal on mobile device::

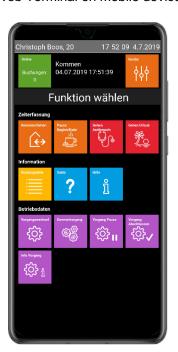

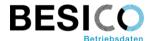

## Web terminal in terminal App on Kaba hardware terminal:

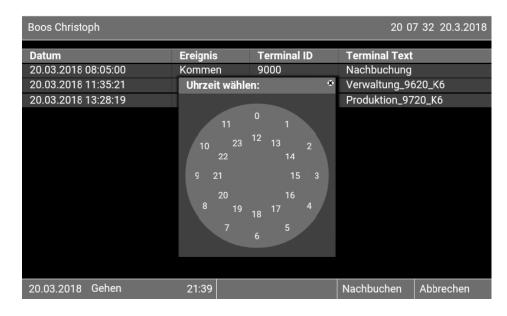

| Scholl Heinz Thomas 16 : 55 : 08 12.9.2016 |        |       |       |     |          |   |
|--------------------------------------------|--------|-------|-------|-----|----------|---|
| Datum                                      | Kommen | Gehen | Zeit  | Arb | eitszeit |   |
| Mo. 05.09.2016                             | 06:33  | 11:48 | 05:15 |     |          |   |
|                                            | 12:47  | 15:48 | 03:01 | 08: | 16       |   |
| Di. 06.09.2016                             | 06:37  | 11:25 | 04:48 |     |          |   |
|                                            | 12:17  | 15:21 | 03:04 | 07: | 52       |   |
| Mi. 07.09.2016                             | 15:59  | 21:30 | 05:31 |     |          |   |
|                                            | 21:57  | 23:37 | 01:40 | 07: | 11       |   |
| Do. 08.09.2016                             | 16:01  | 16:10 | 00:09 |     |          |   |
|                                            | 16:20  | 16:21 | 00:01 |     |          |   |
|                                            | 16:24  | 22:13 | 05:49 | 05: | 59       |   |
| Fr. 09.09.2016                             | 09:01  | 14:07 | 05:06 |     |          |   |
|                                            | 14:08  | 14.20 | 00.12 |     |          |   |
| 05.09.2016 - 11.09                         | .2016  |       |       |     | Abbreche | n |